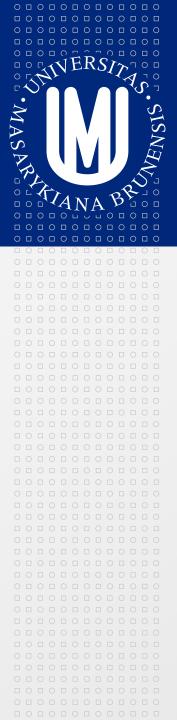

## **PV213 Enterprise Information Systems** in Practice

04 – Integration of EIS with other systems

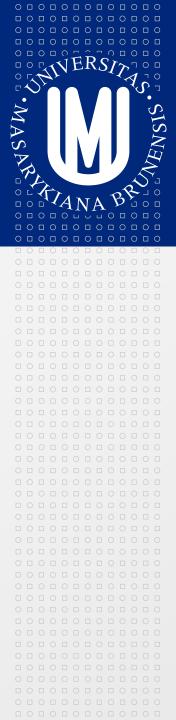

Tento projekt je spolufinancován Evropským sociálním fondem a státním rozpočtem České republiky.

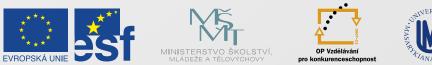

INVESTICE DO ROZVOJE VZDĚLÁVÁNÍ

| 0 🗆 | 0 |   | 0 |   | 0 |   | 0 |   | 0 |   | 0 |
|-----|---|---|---|---|---|---|---|---|---|---|---|
|     |   | 0 |   | 0 |   | 0 |   | 0 |   | 0 |   |
| 0 🗆 | 0 |   | 0 |   | 0 |   | 0 |   | 0 |   | 0 |
|     |   | 0 |   | 0 |   | 0 |   | 0 |   | 0 |   |
| 0 🗆 | 0 |   | 0 |   | 0 |   | 0 |   | 0 |   | 0 |
|     |   | 0 |   | 0 |   | 0 |   | 0 |   | 0 |   |
| 0 🗆 | 0 |   | 0 |   | 0 |   | 0 |   | 0 |   | 0 |
| 0   |   | 0 |   | 0 |   | 0 |   | 0 |   | 0 |   |

Tento projekt je spolufinancován Evropským sociálním fondem a státním rozpočtem České republiky.

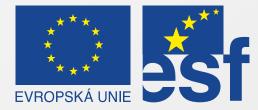

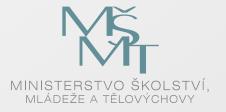

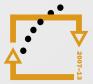

OP Vzdělávání pro konkurenceschopnost

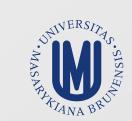

#### INVESTICE DO ROZVOJE VZDĚLÁVÁNÍ

#### Reasons to integrate systems

0 0 0 0 0 0 0 0 0 0

- Increased productivity of users (decreased costs)
- Avoiding duplicate and mismatched information
- Avoiding mistakes made by users
- Incremental grow of the infrastructure
  - You can buy systems steps by step as you need them
  - Systems can be provided by different vendors
- Avoiding vendor lock-in
- Reducing complexity of the one big system
  - Smaller specialized sub-systems are easier to manage

#### Possible approaches for integration

- Without any additional integration system (star integration)
  - Simplest solution
  - Each system can be directly connected to other system
- Mediation (enterprise service bus)
  - Integration system acts as a broker between systems
- Federation
  - Integration system acts as a façade across several systems
- Mediation and federation allows you to better control flow of control or data between systems
- You can define rules which system can use other system (grants)
- You have an better centralized control what systems can do

#### File based integration

- The oldest and simplest but still used integration method
- Used mainly for transferring data from one system to another (but files can hold also information about triggering "events")
- How it works

 0
 1
 0
 1
 0
 1
 0
 1
 0
 1
 0
 1
 0
 1
 0
 1
 0
 1
 0
 1
 0
 1
 0
 1
 0
 1
 0
 1
 0
 1
 0
 1
 0
 1
 0
 1
 0
 1
 0
 1
 0
 1
 0
 1
 0
 1
 0
 1
 0
 1
 0
 1
 0
 1
 0
 1
 0
 1
 0
 1
 0
 1
 0
 1
 0
 1
 0
 1
 0
 1
 0
 1
 0
 1
 0
 1
 0
 1
 0
 1
 0
 1
 0
 1
 0
 1
 0
 1
 0
 1
 0
 1
 0
 1
 0
 1
 0
 1
 0
 1
 0
 1
 0
 1
 0
 1
 0
 1
 0
 1
 0
 1
 0
 1
 0
 1
 0
 1
 0

- One system generates file(s) at given time
- Another system (or more systems) afterwards reads file(s)
- All systems must understand the file format
- Compatibility of file formats (versioning) must be solved
- Files cannot be generated too often (performance reasons)
- Synchronization is often done once per day during the night
  - In global world it is hard to specify "night"

# File based integration - CSV format

- CSV Comma Separated Value, text format
- Simple, human readable
- Special complicated parser is not needed
- Can contain "header line" in the beginning of file

MASARYKOVA UNIVERZITA

- Ideal for tabular data
- Handling structured data is more complicate
- Separators used as value must be handled specially
- Versioning possible with some limits
  - E.g. new data are added to the end of line
  - Two different systems then can read old and new format
- Hard to transfer sensitive data which should not be seen by third parties

#### 0 0 0 0 0 0 0 0 0 0 0 0 0 0 0 0 0 0 0 0 0 0 0 0 0 0 0 0 0

0 0 0 0 0 0 0 0 0 0

#### File based integration - XML format

- XML eXtensible Markup Language, text format
- Quite simple, mostly human readable
- XML parser needed, can be problems with performance of big files
- Files are bigger because they contain metadata
- Ideal for structured data
- Versioning for new data solved automatically by definition of XML
  - New data added as additional elements or attributes
- Correctness of the XML can be checked against XML schema
- XML files can be transformed via XSLT (Extensible Stylesheet Language)
- For signing and encryption of XML there exist standards

# File based integration - JSON format

JSON - JavaScript Object Notation, text format

MASARYKOVA UNIVERZITA

- Quite simple, mostly human readable
- Derived from the JavaScript scripting language for representing simple data structures and associative arrays (called objects)
- Language independent
- Popular in web technologies for exchanging data
- Special JSON parser needed
- For signing and encryption of JSON there exist standards
- In comparison to XML more lightweight
- There is growing popularity of JSON against XML

0 0 0 0 0 0 0 0 0 0

## File based integration - Proprietary format

- Can be textual or binary
- Harder to read for humans (for binary format)
- You need special parsers
- Limited amount of tools
- In binary format versioning is more complicate
  - Usually you need some version tag in the beginning
- Used in cases when you need to integrate with some old system
- Don't use it unless you have a good reason to do it (e.g. performance)
- If it is not properly documented further changes requires first reverse engineering for documentation which takes a lot of time

#### Database based integration

- Similar to file based integration but exchange is done via database
- How it works

 0
 1
 0
 1
 0
 1
 0
 1
 0
 1
 0
 1
 0
 1
 0
 1
 0
 1
 0
 1
 0
 1
 0
 1
 0
 1
 0
 1
 0
 1
 0
 1
 0
 1
 0
 1
 0
 1
 0
 1
 0
 1
 0
 1
 0
 1
 0
 1
 0
 1
 0
 1
 0
 1
 0
 1
 0
 1
 0
 1
 0
 1
 0
 1
 0
 1
 0
 1
 0
 1
 0
 1
 0
 1
 0
 1
 0
 1
 0
 1
 0
 1
 0
 1
 0
 1
 0
 1
 0
 1
 0
 1
 0
 1
 0
 1
 0
 1
 0
 1
 0
 1
 0
 1
 0
 1
 0
 1
 0
 1
 0
 1
 0
 1
 0
 1
 0
 1
 0

- One system is primary and uses database for storing its data
- Other systems read data from this database
- Better handling of rights than for file based integration
  - Databases supports different users with different rights to tables (read, read and write)
- Consistency of data solved by database per definition
- Systems must use special libraries for accessing given database type
- Other systems are directly dependent on given database type
  - Migration to another database vendor can be problematic
- Special table in the database can simulate queue

# Platform specific integrations

- Integration of systems on the same platform
- Proprietary formats
  - Very hard to integrate with other platforms
- Often problems with passing calls through firewalls
- CORBA (Common Object Request Broker Architecture)
  - In theory platform independent
  - Different versions, incompatibilities
  - Supported only on some platforms
  - Often used only for integration on the same platform
- 🖻 Java
  - Remote Method Invocation (RMI) based on CORBA
- .NET
  - INET Remoting

# Web based integrations

- Integrations using standard web technologies
  - HTTP(s) protocol
- "Online" integration
- Synchronous or asynchronous
- Firewall friendly
- Supported on wide range of platforms
- Big amount of tools
  - Faster development
  - Relatively easy to find possible problems
- Some web protocols supports also advanced features (security, transactions, etc.)

## Web based integrations - Web services

- Term web service is usually associated with protocol SOAP (Single Object Access Protocol) but you can consider it as more general - we use now former definition
- Web services is a try to standardize machine-to-machine communication via network
- Based on web technologies
- Uses SOAP for message exchange and WSDL (Web Service Definition Language) as metadata for describing message
- Supported on all major platforms
- Sometimes criticized for too complexity
- In last years popularity is decreasing

#### Web based integrations - Single Object Access Protocol (SOAP)

- Uses XML for encoding the message
- Consists of free parts
  - Envelope specifies what is in message
  - Optional header contains application specific information (authentication, etc.)
  - Mandatory **body** contains message data itself (method call)
- As a transport protocol uses mainly HTTP but other protocols can be used as well (SMTP)
- Extensible
- Supports advanced features (signing of messages, transactions, etc.)

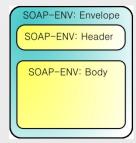

# Web based integrations - SOAP example

MASARYKOVA UNIVERZITA

#### SOAP via HTTP (getting last trade price)

- HTTP header (POST)
- HTTP body is SOAP message

```
POST /InStock HTTP/1.1
Host: www.example.com
Content-Type: application/soap+xml; charset=utf-8
Content-Length: 299
SOAPAction: "http://www.w3.org/2003/05/soap-envelope"
```

```
<?xml version="1.0"?>
<soap:Envelope xmlns:soap="http://www.w3.org/2003/05/soap-envelope">
<soap:Header>
</soap:Header>
<soap:Body>
<m:GetLastTradePrice xmlns:m="http://www.example.com/stock">
<m:GetLastTradePrice xmlns:m="http://www.example.com/stock">
</m:GetLastTradePrice xmlns:m="http://www.example.com/stock">
</m:GetLastTradePrice xmlns:m="http://www.example.com/stock">
</m:GetLastTradePrice xmlns:m="http://www.example.com/stock">
</m:GetLastTradePrice xmlns:m="http://www.example.com/stock">
</m:GetLastTradePrice xmlns:m="http://www.example.com/stock">
</m:GetLastTradePrice xmlns:m="http://www.example.com/stock">
</m:GetLastTradePrice xmlns:m="http://www.example.com/stock">
</m:GetLastTradePrice xmlns:m="http://www.example.com/stock">
</m:GetLastTradePrice xmlns:m="http://www.example.com/stock">
</m:GetLastTradePrice xmlns:m="http://www.example.com/stock">
</m:GetLastTradePrice xmlns:m="http://www.example.com/stock">
</m:GetLastTradePrice>
</m:GetLastTradePrice>
```

## Web based integrations - WSDL, UDDI

- WSDL (Web Service Definition Language) is a metadata for the service - it describes service itself in machine readable XML format
- Two approaches how to deal with WSDL
  - You can generate WSDL from the code which does your service
  - You start first with WSDL and then you implement the srvice
- From WSDL you can generate stubs for calling web service (stub behaves like object or procedure in your favorite language)
- UDDI (Universal Description Discovery and Integration) was a try to do a central registry to allow searching for web services
- Basic idea was that there can be "market for web services" which can be searched and used automatically by machines
- In reality UDDI is not used

 0
 0
 0
 0
 0
 0
 0
 0
 0
 0
 0
 0
 0
 0
 0
 0
 0
 0
 0
 0
 0
 0
 0
 0
 0
 0
 0
 0
 0
 0
 0
 0
 0
 0
 0
 0
 0
 0
 0
 0
 0
 0
 0
 0
 0
 0
 0
 0
 0
 0
 0
 0
 0
 0
 0
 0
 0
 0
 0
 0
 0
 0
 0
 0
 0
 0
 0
 0
 0
 0
 0
 0
 0
 0
 0
 0
 0
 0
 0
 0
 0
 0
 0
 0
 0
 0
 0
 0
 0
 0
 0
 0
 0
 0
 0
 0
 0
 0
 0
 0
 0
 0
 0
 0
 0
 0
 0
 0
 0
 0
 0
 0
 0
 0
 0
 0
 0
 0
 0

#### Web based integrations - WSDL example for SOAP 1.1 over HTTP

```
<portType name="StockQuotePort">
<?xml version="1.0"?>
                                                                                 <operation name="GetLastTradePrice">
<definitions name="StockOuote"
    targetNamespace="http://example.com/stockquote.wsdl"
                                                                                    <input message="tns:GetLastTradePriceInput"/>
                                                                                    <output message="tns:GetLastTradePriceOutput"/>
          xmlns:tns="http://example.com/stockquote.wsdl"
                                                                                  operation>
          xmlns:xsd1="http://example.com/stockquote.xsd"
                                                                            </portType>
          xmlns:soap="http://schemas.xmlsoap.org/wsdl/soap/"
          xmlns="http://schemas.xmlsoap.org/wsdl/">
                                                                                nding na
                                                                                         =="StockQuoteSoapBinding"
                                                                                        :StockOuotePort">
    <types>
                                                                                      binding style="d
                                                                                                          ment"
                                                                                <s0a
       <schema targetNamespace="http://example.com/stockquote.xsd"</pre>
                                                                              transport="http://schem
                                                                                                        s.xmlsoap.org/soap/http"/>
              xmlns="http://www.w3.org/2000/10/XMLSchema">
                                                                                 <operation name="Get</pre>
                                                                                                       astTradePrice">
           <element name="TradePriceRequest">
                                                                                    <soap:operation
              <complexType>
                                                                              soapAction="http:/
                                                                                                    kample.com/GetLastTradePrice"/>
                  <all>
                                                                                    <input>
                       <element name="tickerSymbol" type="string"/>
                                                                                                dy use="literal"/>
                                                                                        <soap:
                  </all>
                                                                                    </input>
              </complexType>
                                                                                    <output
           </element>
                                                                                           ap:body use="literal"/>
           <element name="TradePrice">
                                                                                    </ou
              <complexType>
                                                                                </ope
                                                                                       ation>
                  <all>
                                                                            </bindia
                                              type="float"/>
                       <element name=</pre>
                                      "price"
                                                                            <servi
                                                                                    e name="StockQuoteService">
                  </all>
                                                                                   ocumentation>My first service</documentation>
              </complexType>
                                                                               <port name="StockQuotePort"</pre>
           </element>
                                                                              binding="tns:StockQuoteSoapBinding">
       </schema>
                                                                                    <soap:address
                                                                              location="http://example.com/stockquote"/>
    </types>
    <message name="GetLastTradePriceInput
                                                                                </port>
        <part name="body" element="xsd1:TradePriceRequest"/>
                                                                            </service>
                                                                        </definitions>
    </message>
    <message name="GetLastTradePriceOutput">
        <part name="body" element="xsd1:TradePrice"/>
    </message>
```

www.muni.cz

#### Web based integrations - WSDL, UDDI II

#### WSDL 1.1 and 2.0 differences

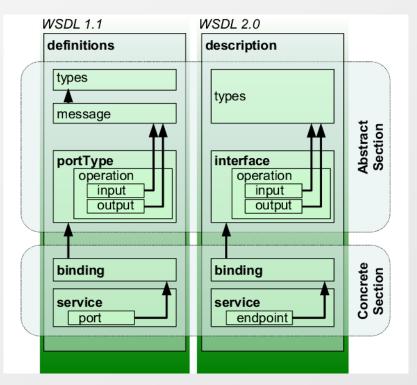

## Integration of UDDI

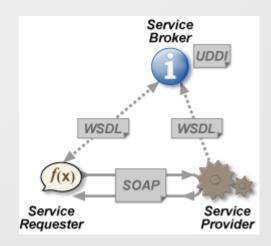

#### Web based integrations - Representational State Transfer (REST)

- Called also RESTful web services
- Alternate approach to SOAP based web services
- In comparison with SOAP it simplifies the whole mechanism
- Uses standard HTTP methods for CRUD (Create/Read/Update/Delete) operations
  - POST for creating new resource
  - GET for getting existing resource or listing resources in collection
  - PUT for updating resource
  - DELETE for deleting of resource
  - HEAD for special operations (e.g. getting metadata about resource)
- Uses URL for location of resource
- Doesn't use any metadata like WSDL for SOAP web services
- Doesn't use any registry like UDDI for SOAP web services

## Web based integrations - REST example

- Getting latest trade price for GOOG
  - GET <u>http://example.com/LastTradePrice/GOOG</u>

MASARYKOVA UNIVERZITA

- Updating last trade price for GOOG
  - PUT <u>http://example.com/LastTradePrice/GOOG</u>
  - Value is in the body of the HTTP request
- Getting latest trade prices for all companies
  - GET <u>http://example.com/LastTradePrice</u>
- Getting latest trade prices for all companies starting with G
  - GET <u>http://example.com/LastTradePrice?name=G\*</u>

Note: Of course security has to be taken into considerations for this example (can be solved by standard HTTP authentication mechanisms).

## Web based integrations - proprietary HTTP

- Proprietary variant of RESTful web services
- Doesn't strictly follow CRUD (Create/Read/Update/Delete) semantics
- Usually uses only HTTP GET and POST methods
- For variable parameters use usually query parameters instead part of the URL
- All other features are the same as for RESTful web services
- Example

 0
 1
 0
 1
 0
 1
 0
 1
 0
 1
 0
 1
 0
 1
 0
 1
 0
 1
 0
 1
 0
 1
 0
 1
 0
 1
 0
 1
 0
 1
 0
 1
 0
 1
 0
 1
 0
 1
 0
 1
 0
 1
 0
 1
 0
 1
 0
 1
 0
 1
 0
 1
 0
 1
 0
 1
 0
 1
 0
 1
 0
 1
 0
 1
 0
 1
 0
 1
 0
 1
 0
 1
 0
 1
 0
 1
 0
 1
 0
 1
 0
 1
 0
 1
 0
 1
 0
 1
 0
 1
 0
 1
 0
 1
 0
 1
 0
 1
 0
 1
 0
 1
 0
 1
 0
 1
 0
 1
 0
 1
 0
 1
 0
 1
 0
 1
 0
 1
 0

- GET <u>http://example.com/GetLastTradePrice?name=GOOG</u>
- POST <u>http://example.com/SetLastTradePrice</u>
  - Name of the stock and value are in the body of the HTTP request

# Service Oriented Architecture (SOA)

- Approach how to design systems
  - Services should be high-level and focused on business and not on technology
- Benefits
  - Reusability e.g. you can use same business logic for different clients (web client, fat client, mobile client)
  - Loose coupling it is possible to replace services incrementally
  - Composability you can combine several services and create new service
  - Business value you can sell service to thirds parties

www.muni.cz

#### Enterprise service bus (ESB) I

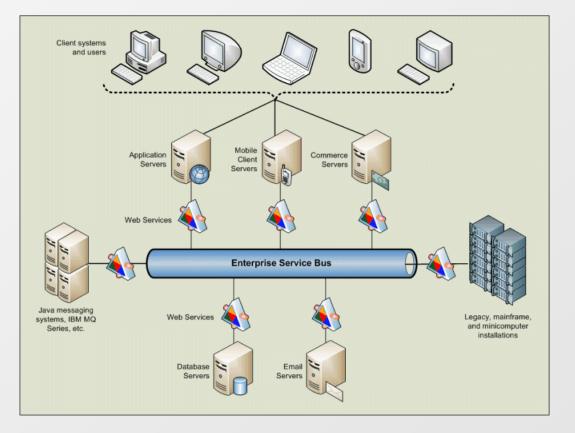

# Enterprise service bus (ESB) II

- Communication is asynchronous and message oriented
- Decouples systems from each other
  - It is then easy to replace one system by another (if interface is the same)
- How it works
  - One system sends message to another system
  - ESB can transform the message to the format receiver understand
  - ESB informs receiver about the message
- ESB supports one to one and one to many communication
- Messages can be easily controlled and monitored
  - Filtering of messages
  - Re-sending of messages in case of temporary unavailable system
- Messages can be orchestrated by ESB
  - Flow of messages through different systems (BPEL Business Processing Execution Language)

|                                         | 0 |   | 0 |   | 0 |   | 0 |   | 0 |   | 0 |   | 0 |
|-----------------------------------------|---|---|---|---|---|---|---|---|---|---|---|---|---|
|                                         |   | 0 |   | 0 |   | 0 |   | 0 |   | 0 |   | 0 |   |
|                                         | 0 |   | 0 |   | 0 |   | 0 |   | 0 |   | 0 |   | 0 |
|                                         |   | 0 |   | 0 |   | 0 |   | 0 |   | 0 |   | 0 |   |
| 0 0 0 0 0 0 0 0 0 0 0 0 0 0 0 0 0 0 0 0 | 0 |   | 0 |   | 0 |   | 0 |   | 0 |   | 0 |   | 0 |
|                                         |   | 0 |   | 0 |   | 0 |   | 0 |   | 0 |   | 0 |   |
|                                         | 0 |   | 0 |   | 0 |   | 0 |   | 0 |   | 0 |   | 0 |
|                                         |   | 0 |   | 0 |   | 0 |   | 0 |   | 0 |   | 0 |   |

www.muni.cz

# Děkuji za pozornost.

Tento projekt je spolufinancován Evropským sociálním fondem a státním rozpočtem České republiky.

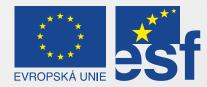

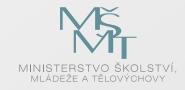

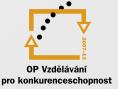

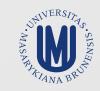

#### INVESTICE DO ROZVOJE VZDĚLÁVÁNÍ